## Laboratorio Mágico Los Planetas

#### **NOTACION**

s= slide bp= bend con palanca >= mantener el sonido \*= tocar varias veces esa nota o acorde AFINACION Normal (standar) FORMACION DE ACORDES  $A/B$  (002420)  $(000430)$ Asus Bm?  $(xx0432)$  $Cmaj7/B$  (032400)  $Em/B$  (022400) 

 $\frac{1}{2}$ 

INTRO

 $\frac{1}{2}$ 

 $1)$ 

G2 [Sonido limpio]

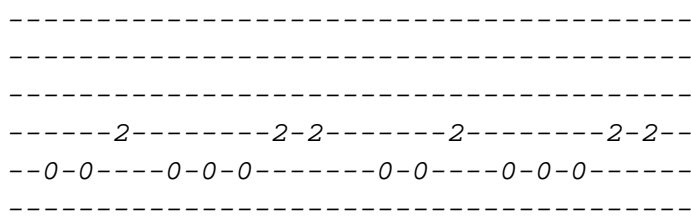

#### G#2 [Sonido limpio]

 $---0---0------0-0------0------0------0---0-0-- -0-0---0-0-0------0-0---0-0-0-0------0$ 

G3 [Con efectos]

\_\_\_\_\_\_\_\_\_\_\_\_\_\_\_\_\_\_\_ \_\_\_\_\_\_\_\_\_\_\_\_\_\_\_\_\_\_\_\_ \_\_\_\_\_\_\_\_\_\_\_\_\_\_\_\_\_\_\_\_  $--24s1p0---0h1s24--$ \_\_\_\_\_\_\_\_\_\_\_\_\_\_\_\_\_\_\_\_ \_\_\_\_\_\_\_\_\_\_\_\_\_\_\_\_\_\_\_\_

## $2)$  (x2)

G2 [Sonido limpio]

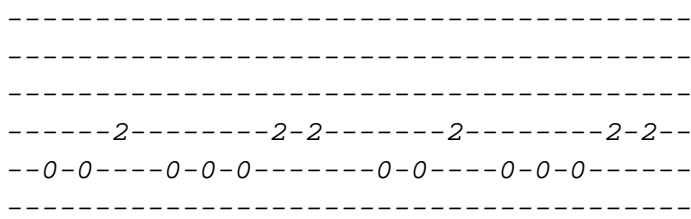

G3 [Con efectos]

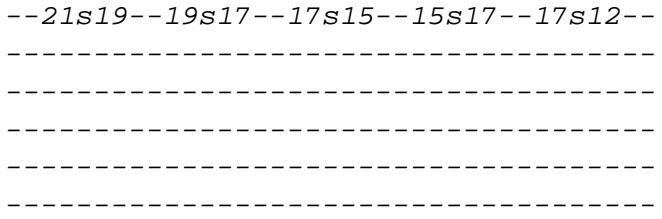

#### G#2 [Sonido limpio]

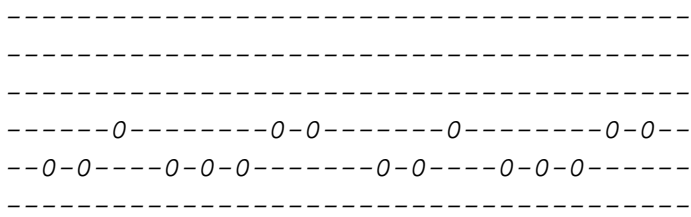

G3 [Con efectos]

 $--12* - - - - - - - - - - - - - - - - - - - - - - - - -$ 

 $- - - - - - -$ VERSO 1  $- - - - - - -$ 

------2--------2-2-------2---------2-2--Las minas del cielo estallan en...

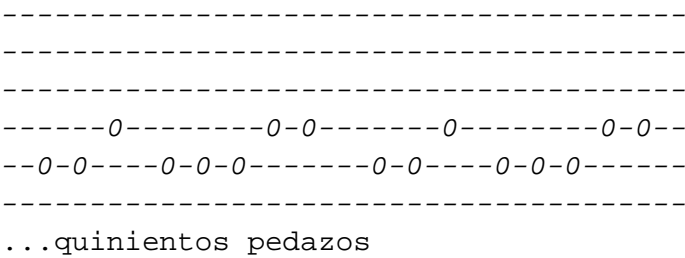

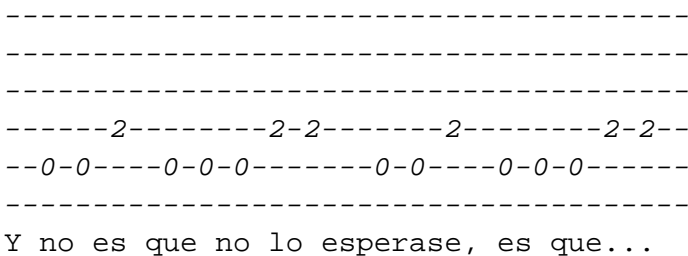

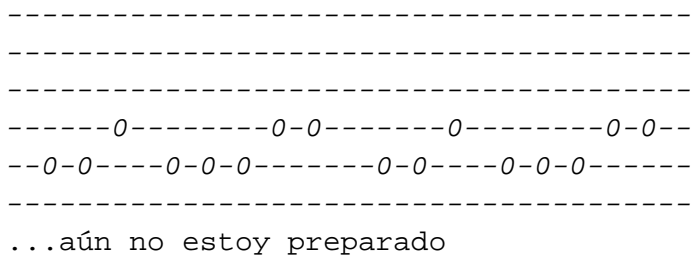

 $- - - - - - - - -$ CHORUS 1 \_\_\_\_\_\_\_\_

 $Fm/B$  $Cm$ ? > --------0---------------0-------------0---------0------0-------------0bp>------------------------------------------------------------------------------En cuanto pienso que lo estoy logrando

 $C#maj7/B>$   $Cm?$ 

\_\_\_\_\_\_\_\_\_\_\_\_\_\_\_\_\_\_\_\_\_\_  $---0-0-----0-0-- -2$ -----2---2-----2-----------------------\_\_\_\_\_\_\_\_\_\_\_\_\_\_\_\_\_\_\_\_\_\_ \_\_\_\_\_\_\_\_\_\_\_\_\_\_\_\_\_\_\_\_\_\_ Miro y resulta que he cambiado

-------------POST-CHORUS 1

\_\_\_\_\_\_\_\_\_\_\_\_\_

#### $Bb/B$

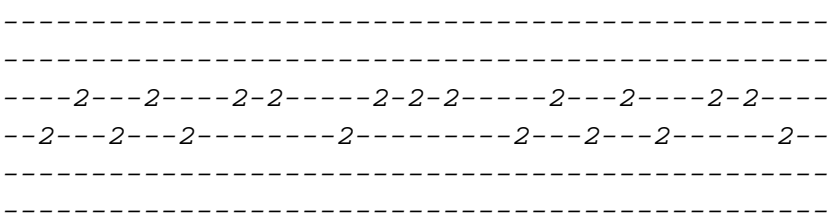

 $Cm$ ? >

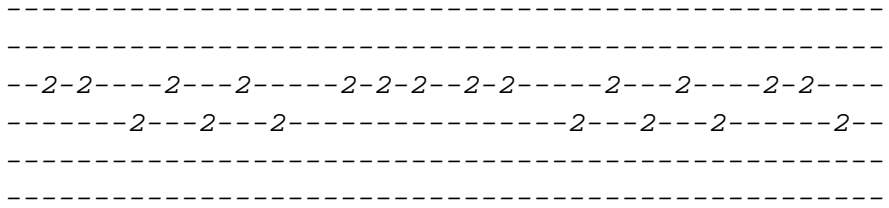

### $\rm{Bb}/\rm{B}$

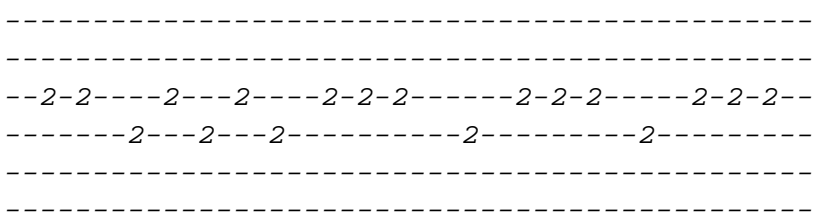

## $Cm$ ? >

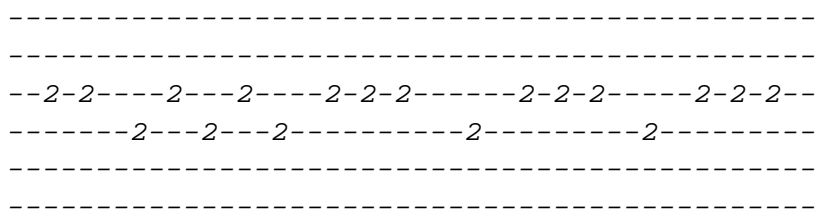

 $- - - - - - -$ 

# VERSO 2

#### $\rm{Bb}/\rm{B}$

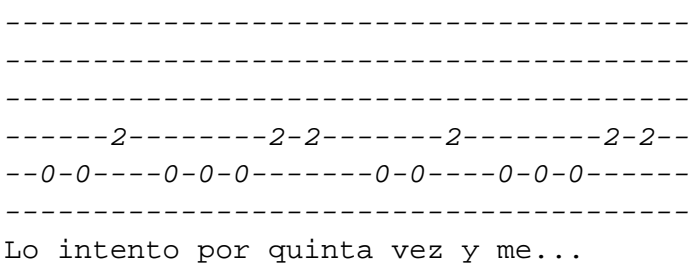

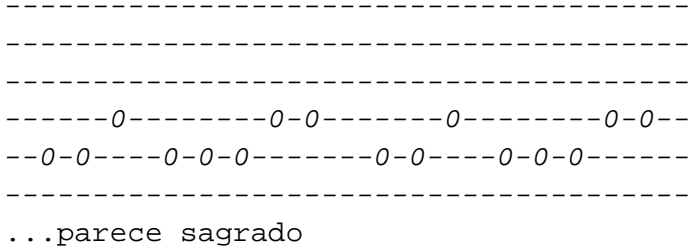

 $Bb/B$ 

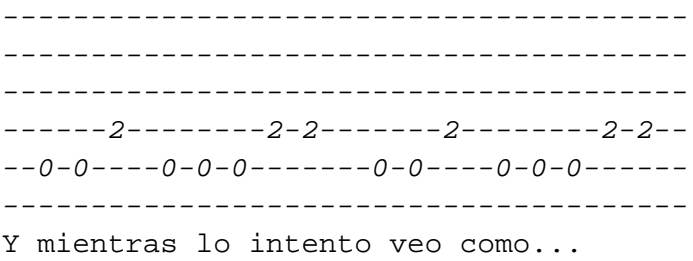

#### $Cm?$

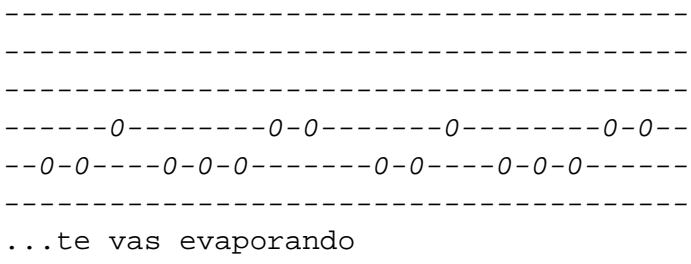

En esta parte de la canción una tercera guitarra hace esto:

G3[Efectos]

 $-12s17s12-12-12-12-12-1$ \_\_\_\_\_\_\_\_\_\_\_\_\_\_\_\_\_\_\_\_\_\_\_\_\_\_ ------------------------ (x4) ---------------------------------------------------\_\_\_\_\_\_\_\_\_\_\_\_\_\_\_\_\_\_\_\_\_\_\_\_\_\_\_

--------

CHORUS<sub>2</sub> --------

#### $Cm$ ?>

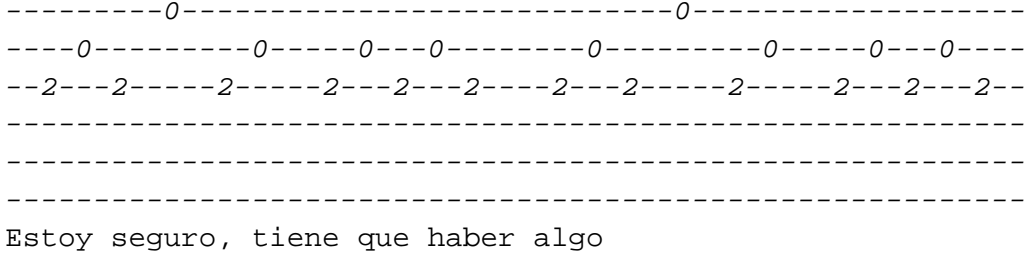

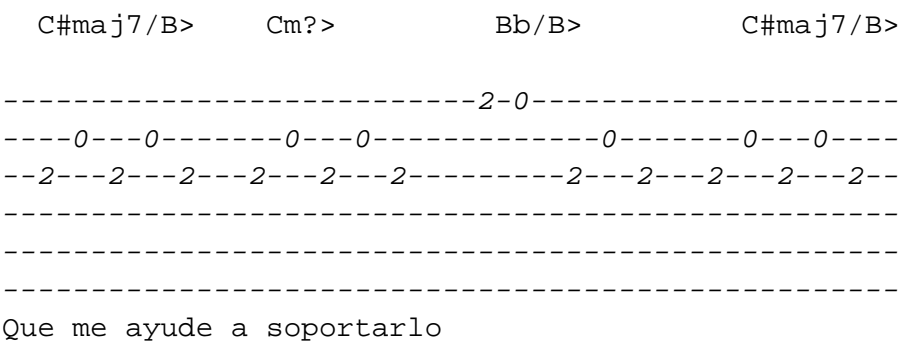

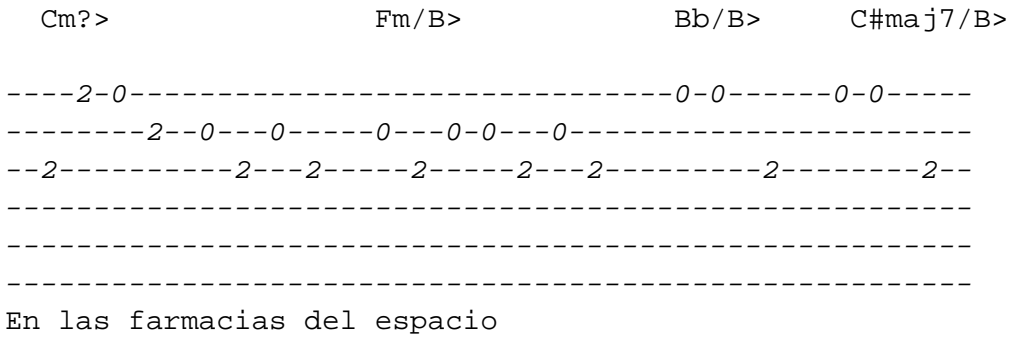

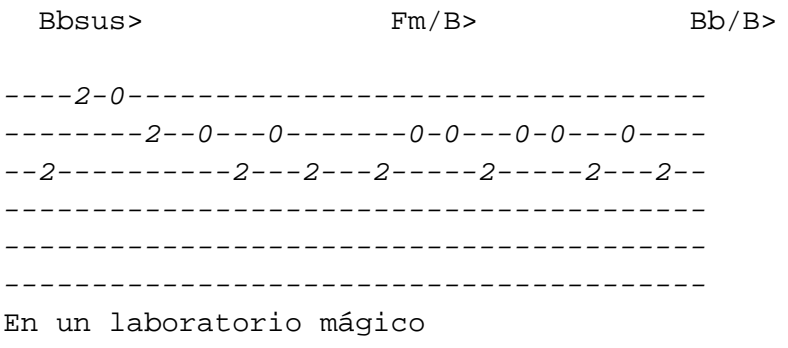

G3 [Con efectos]

 $- -21s5 - - -5s21 - -$ \_\_\_\_\_\_\_\_\_\_\_\_\_\_\_ \_\_\_\_\_\_\_\_\_\_\_\_\_\_\_ \_\_\_\_\_\_\_\_\_\_\_\_\_\_\_ \_\_\_\_\_\_\_\_\_\_\_\_\_\_\_ \_\_\_\_\_\_\_\_\_\_\_\_\_\_\_

\_\_\_\_\_\_\_\_\_\_\_\_\_ POST-CHORUS 2 -------------

 $Bb/B$ 

 $G#2$ 

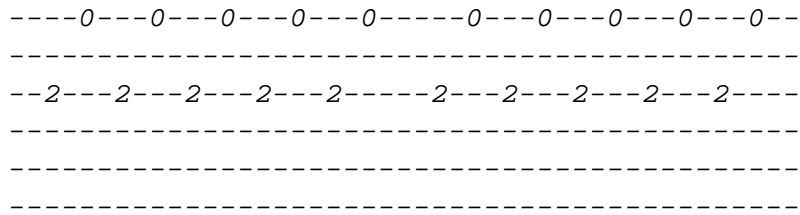

G3 [Con efectos]

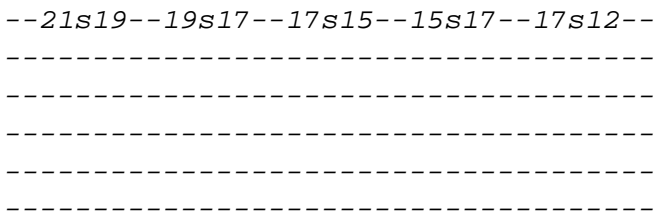

 $Cm$ ? >

## $G#2$

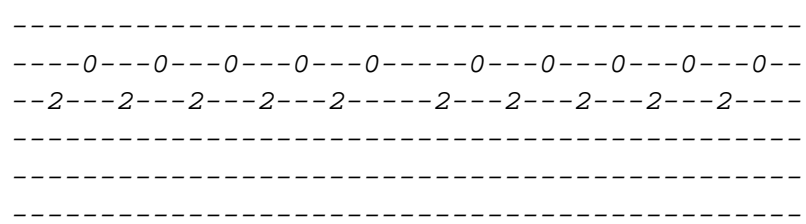

G3 [Con efectos]

 $--12*-$ -------- $- - - - - - -$ -----------------------

## $Bb/B$

## $G#2$

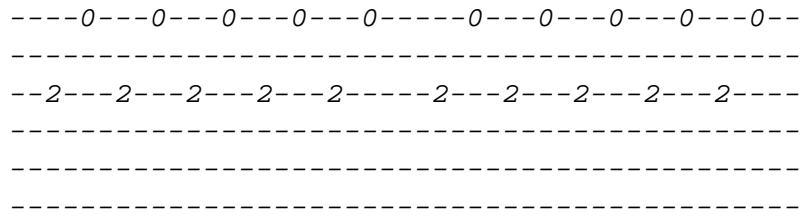

# $G#3$

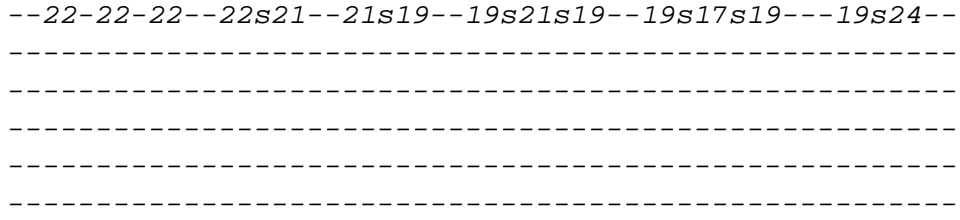

 $C#maj7/B>$  $Cm$ ?>

# $G#2$

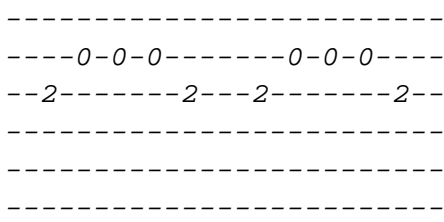

# $G#3$

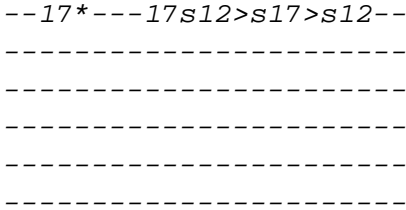

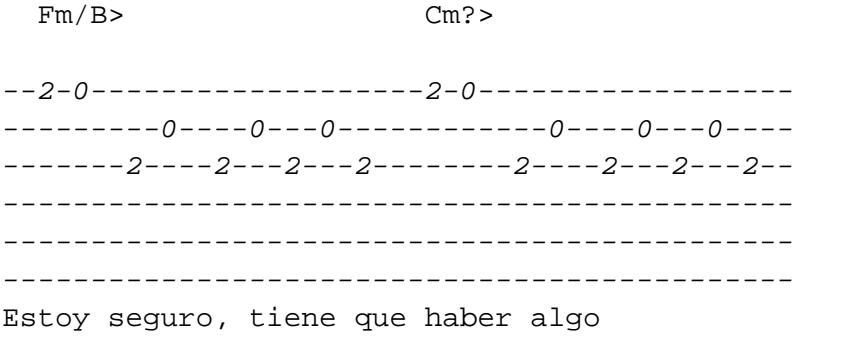

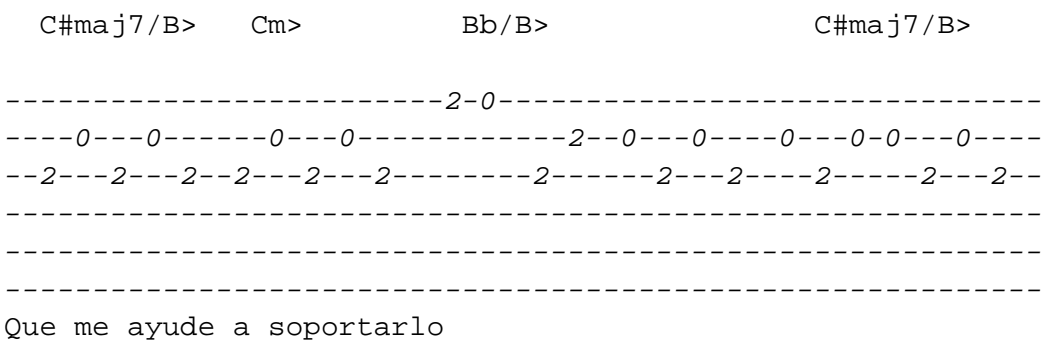

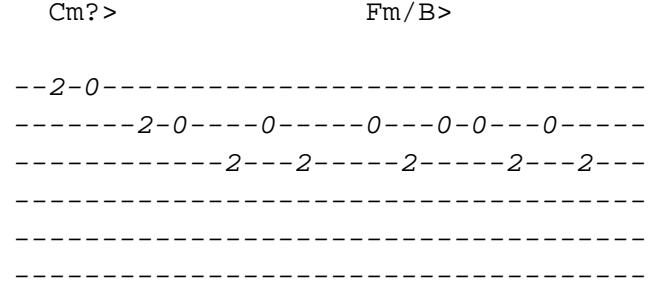

En las farmacias del espacio

 $C#maj7/B>$  $Bb/B$ 

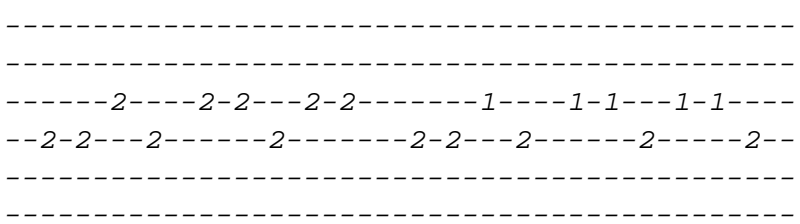

Bbsus>  $Fm/B$ 

En un laboratorio mágico

 $Bb/B$  $C#maj7/B>$ 

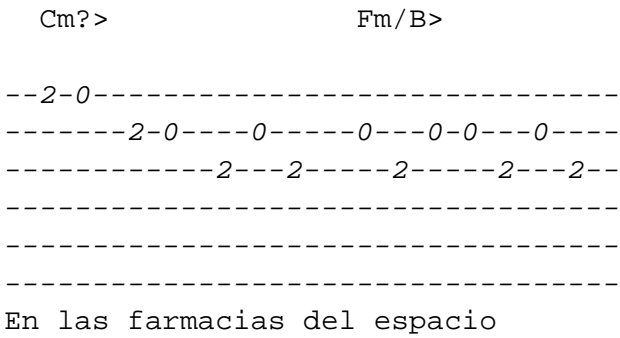

 $Bb/B$ 

 $C#maj7/B>$ 

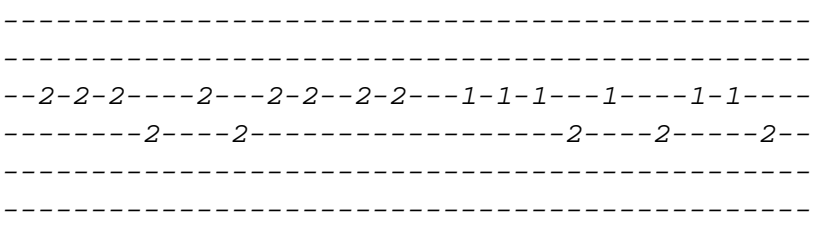

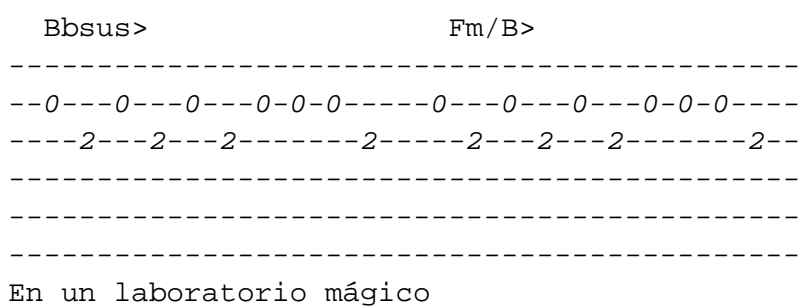

 $C#maj7$  $Bb/B$ 

 $-0$  - - - 0 - - - 0 - - - 0 - 0 - 0 - - - - 0 - - - 0 - - - 0 - - - 0 - 0 - 0 - - - - #### G3 [Con efectos]

 $-12s17>s12-12*--12s22--$ -------------------------\_\_\_\_\_\_\_\_\_\_\_\_\_\_\_\_\_\_\_\_\_\_\_\_\_\_ \_\_\_\_\_\_\_\_\_\_\_\_\_\_\_\_\_\_\_\_\_\_\_\_\_\_\_ \_\_\_\_\_\_\_\_\_\_\_\_\_\_\_\_\_\_\_\_\_\_\_\_\_\_ \_\_\_\_\_\_\_\_\_\_\_\_\_\_\_\_\_\_\_\_\_\_\_\_\_\_

 $- - - - -$ FINAL

 $- - - - -$ 

 $1)$ 

 $Cm$ ? >

 $Fm/B$ 

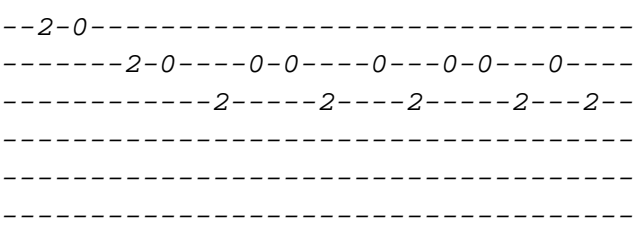

## G3 [Con efectos]

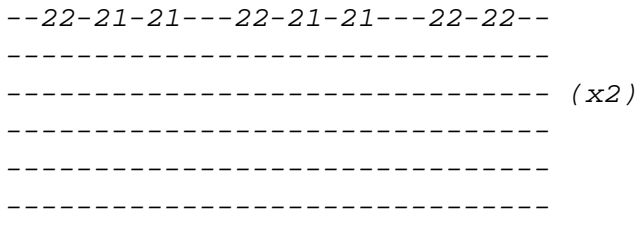

 $2)$ 

 $C#maj7/B>$  $Bb/B$ 

## G3 [Con efectos]

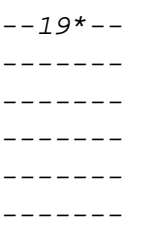

## $3)$

 $Cm?$ 

 $Fm/B$ 

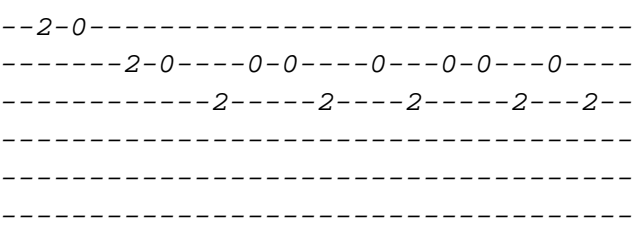

## G3 [Con efectos]

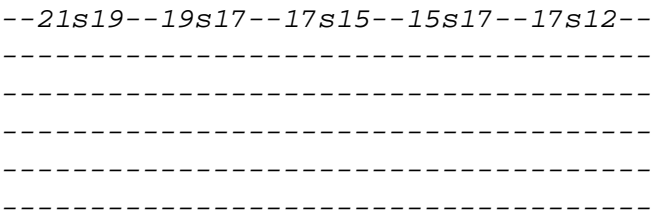

# $4)$

 $Bb/B$  bp>

\_\_\_\_\_\_\_\_\_\_\_\_\_\_\_\_\_\_\_\_\_\_\_\_\_\_\_\_\_\_\_ LABORATORIO MAGICO (acústico) \_\_\_\_\_\_\_\_\_\_\_\_\_\_\_\_\_\_\_\_\_\_\_\_\_\_\_\_\_\_\_

 $\qquad \qquad - - - - -$ 

**INTRO** 

 $- - - - -$ 

 $Bb/B$  Cm?  $(x3)$ 

------- VERSO 1 -------

Bb/B Cm? Las minas del cielo estallan en quinientos pedazos

Bb/B Cm? Y no es que no lo esperase es que aún no estoy preparado

-------- CHORUS 1 --------

Fm/B Cm? En cuanto pienso que lo estoy logrando

Cmaj7/B Cm? Miro y resulta que he cambiado

------------- POST-CHORUS 1 -------------

Bb/B Cm? (x2)

------- VERSO 2 -------

Bb/B Cm? Lo intento por quinta vez y me parece sagrado

 $Bb/B$  Cm? Y mientras lo intento veo cómo te vas evaporando

-------- CHORUS 2 --------

Fm/B Cm? Estoy seguro, tiene que haber algo Cmaj7/B Cm? Bb/B Cmaj7/B que me ayude a soportarlo Cm? Fm/B Bb/B Cmaj7/B En las farmacias del espacio Bbsus Fm/B Bb/B> En un laboratorio mágico ------------- POST-CHORUS 2 ------------- Bb/B Cm? Bb/B Cmaj7/B Cm? -------- CHORUS 3 -------- Fm/B Cm? Estoy seguro, tiene que haber algo Cmaj7/B Cm? Bb/B Cmaj7/B que me ayude a soportarlo Cm? Fm/B Bb/B Cmaj7/B En las farmacias del espacio

Bbsus Fm/B Bb/B Cmaj7/B En un laboratorio mágico

Cm? Fm/B Bb/B Cmaj7/B En las farmacias del espacio

Bbsus Fm/B Bb/B Cmaj7/B En un laboratorio mágico

 $--\,--\,--$ 

FINAL  $\frac{1}{2}$ 

Cm?  $Fm/B$  Bb/B Cmaj7/B

 $Cm$ ?  $Fm/B$   $Bb/B$